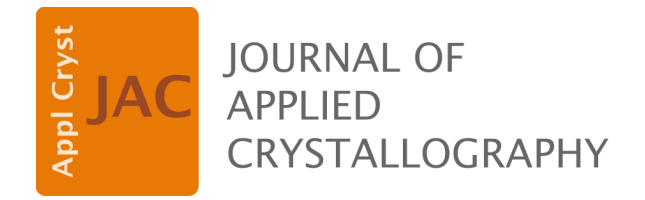

**Volume 49 (2016)**

**Supporting information for article:**

**[FAULTS: a program for refinement of structures with extended](http://dx.doi.org/10.1107/S1600576716014473)  [defects](http://dx.doi.org/10.1107/S1600576716014473)** 

**Montse Casas-Cabanas, Marine Reynaud, Jokin Rikarte, Pavel Horbach and Juan Rodríguez-Carvajal**

# **SUPPLEMENTARY INFORMATION FAULTS: a program for refinement of structures with extended defects**

Montse Casas-Cabanas<sup>a,\*</sup>, Marine Reynaud<sup>a</sup>, Jokin Rikarte<sup>a</sup>, Pavel Horbach<sup>b,c</sup> and Juan Rodríguez-Carvajal<sup>b,\*</sup>

<sup>a</sup> CIC Energigune, Parque Técnologico de Álava, Albert Einstein 48, 01510 Miñano (Spain)

<sup>b</sup> Institut Laue Languevin, 71 avenue des Martyrs, 38000 Grenoble (France)

<sup>c</sup> Institute for Metal Physics, National Academy of Science, 36 Vernadsky Blvd., 03680, Kiev (Ukraine)

\* Correspondence e-mails: [mcasas@cicenergigune.com,](mailto:mcasas@cicenergigune.com) [jrc@ill.eu](mailto:jrc@ill.eu)

## *1.* **LiεNi1.02O2 example**

**Figure SI 1: a) Illustration of the structural model used as starting model for the FAULTS refinement of the simulated pattern of LiɛNi1.02O2. b) Comparison between the pattern of the**  starting model (blue) and the simulated pattern of  $Li<sub>2</sub>Ni<sub>1.02</sub>O<sub>2</sub>$  (red) to be refined with FAULTS.

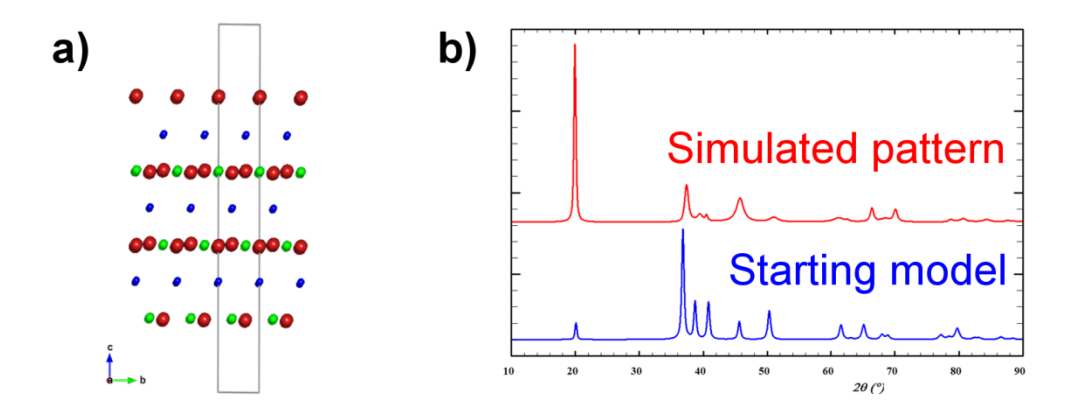

# **2. MnO2 example**

**Figure SI 2: Conventional Rietveld refinement of the XRD pattern of the MnO2 sample starting from the** *pyrolusite* **structure and using spherical harmonics to model an anisotropic size broadening. Some of the reflections are not or badly indexed, and their intensities and broadening are poorly simulated.**

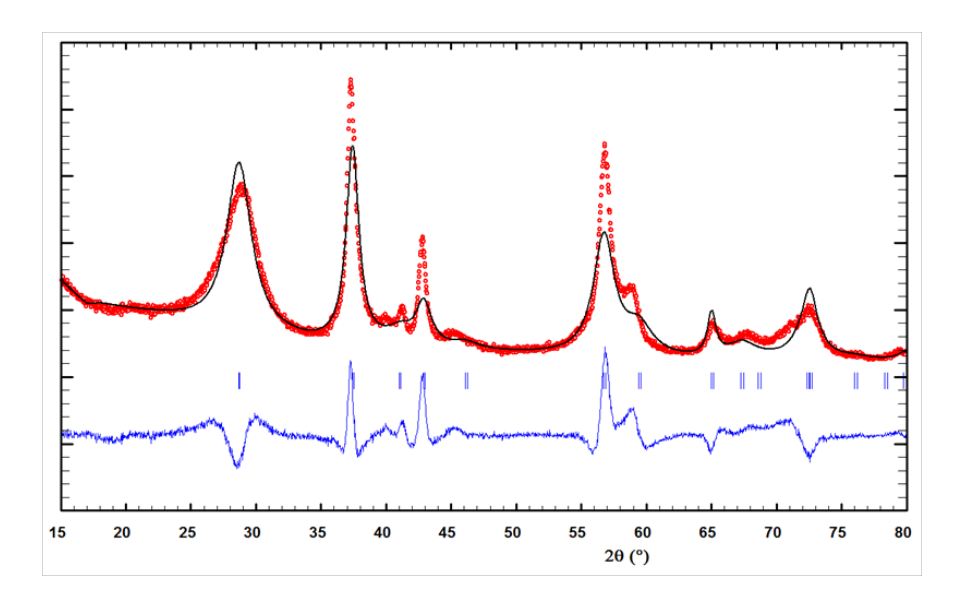

| <b>Cell</b>                         |                                    |                      |                           |                  |                         |  |  |  |  |  |
|-------------------------------------|------------------------------------|----------------------|---------------------------|------------------|-------------------------|--|--|--|--|--|
| $a' = 4.4041$ Å                     |                                    | $b' = 2.8765$ Å      |                           |                  | $c' = 4.4041 \text{ Å}$ |  |  |  |  |  |
| $\alpha = 90^{\circ}$               |                                    | $\beta = 90^{\circ}$ |                           |                  | $\gamma = 90^{\circ}$   |  |  |  |  |  |
| Pyrolusite-type layers              |                                    |                      |                           |                  |                         |  |  |  |  |  |
|                                     | <b>Atom</b>                        | x/a                  | y/b                       | z/c              | Occupancy               |  |  |  |  |  |
| Layer r1                            | $\overline{\text{Mn}^{IV+}}$ 101   | $\overline{0}$       | $\boldsymbol{0}$          | $\boldsymbol{0}$ | 1.0                     |  |  |  |  |  |
|                                     | $O^{II-}$ 121                      | 0.3046               | $\theta$                  | 0.3046           | 1.0                     |  |  |  |  |  |
|                                     | $O^{II-}$ 122                      | 0.6954               | $\theta$                  | $-0.3046$        | 1.0                     |  |  |  |  |  |
|                                     | $O^{II-}$ 141                      | 0.8046               | $\boldsymbol{0}$          | 0.1954           | 1.0                     |  |  |  |  |  |
|                                     | $O^{II-}$ 142                      | 0.1954               | $\mathbf{0}$              | $-0.1954$        | 1.0                     |  |  |  |  |  |
| Layer r2                            | $Mn^{IV+}$ 201                     | $\frac{1}{2}$        | $\frac{1}{2}$             | $\mathbf{0}$     | 1.0                     |  |  |  |  |  |
| Ramsdellite-type layers             |                                    |                      |                           |                  |                         |  |  |  |  |  |
|                                     | Atom                               | x/a                  | y/b                       | z/c              | <b>Occupancy</b>        |  |  |  |  |  |
| <b>Layer R1</b>                     | $Mn^{IV+}$ 301                     | 0.0258               | $\frac{3}{4}$             | 0.2805           | 1.0                     |  |  |  |  |  |
|                                     | $Mn^{IV+}$ 302                     | 0.9742               | $\frac{1}{4}$             | $-0.2805$        | 1.0                     |  |  |  |  |  |
|                                     | $O^{II-}$ 321                      | 0.2162               | $\frac{1}{4}$             | 0.0726           | 1.0                     |  |  |  |  |  |
|                                     | $O^{II-}$ 322                      | 0.7838               | $\frac{3}{4}$             | $-0.0726$        | 1.0                     |  |  |  |  |  |
|                                     | $O^{II-}$ 341                      | 0.3001               | $\frac{3}{4}$             | 0.5887           | 1.0                     |  |  |  |  |  |
|                                     | $O^{II-}$ 342                      | 0.6799               | $\frac{1}{4}$             | $-0.5887$        | 1.0                     |  |  |  |  |  |
|                                     | $O^{II-}$ 361                      | 0.8201               | $\frac{1}{4}$             | 0.4641           | 1.0                     |  |  |  |  |  |
|                                     | $\mathrm{O^{II\!-}}$ 362           | 0.1799               | $\frac{3}{4}$             | $-0.4641$        | 1.0                     |  |  |  |  |  |
| Layer R2                            | $\overline{\mathrm{Mn}^{IV+}}$ 401 | 0.4742               | $\frac{3}{4}$             | 0.2805           | 1.0                     |  |  |  |  |  |
|                                     | $Mn^{IV+}$ 402                     | 0.5258               | $\frac{1}{4}$             | $-0.2805$        | 1.0                     |  |  |  |  |  |
|                                     | $O^{II-}$ 421                      | 0.2838               | $\frac{1}{4}$             | 0.0726           | 1.0                     |  |  |  |  |  |
|                                     | $O^{II-}$ 422                      | 0.7162               | $\frac{3}{4}$             | $-0.0726$        | 1.0                     |  |  |  |  |  |
|                                     |                                    |                      | <b>Transition vectors</b> |                  |                         |  |  |  |  |  |
|                                     | <b>Transition</b>                  | x/a                  | y/b                       | z/c              | <b>Type</b>             |  |  |  |  |  |
| From layer r1                       | $r1 \rightarrow r1$                |                      |                           |                  | forbidden               |  |  |  |  |  |
|                                     | $r1 \rightarrow r2$                | $\boldsymbol{0}$     | $\boldsymbol{0}$          | $\frac{1}{2}$    | pyrolusite              |  |  |  |  |  |
|                                     | $r1 \rightarrow R1$                |                      |                           |                  | forbidden               |  |  |  |  |  |
|                                     | $r1 \rightarrow R2$                | $\boldsymbol{0}$     | $\frac{1}{4}$             | 0.7805           | De Wolff defect         |  |  |  |  |  |
| From layer r2                       | $r2 \rightarrow r1$                | $\boldsymbol{0}$     | $\overline{0}$            | $\frac{1}{2}$    | pyrolusite              |  |  |  |  |  |
|                                     | $r2 \rightarrow r2$                |                      |                           |                  | forbidden               |  |  |  |  |  |
|                                     | $r2 \rightarrow R1$                | $\mathbf{0}$         | $-1/4$                    | 0.7805           | De Wolff defect         |  |  |  |  |  |
|                                     | $r2 \rightarrow R2$                |                      |                           |                  | forbidden               |  |  |  |  |  |
| <b>From layer</b>                   | $R1 \rightarrow r1$                |                      |                           |                  | forbidden               |  |  |  |  |  |
| R1                                  |                                    |                      |                           |                  |                         |  |  |  |  |  |
|                                     | $R1 \rightarrow r2$                | $\boldsymbol{0}$     | $-1/4$                    | 0.7805           | De Wolff defect         |  |  |  |  |  |
|                                     | $R1 \rightarrow R1$                |                      |                           |                  | forbidden               |  |  |  |  |  |
|                                     | $R1 \rightarrow R2$                | $\boldsymbol{0}$     | $\overline{0}$            | 1.0528           | ramsdellite             |  |  |  |  |  |
| <b>From layer</b><br>R <sub>2</sub> | $R2 \rightarrow r1$                | $\mathbf{0}$         | $\frac{1}{4}$             | 0.7805           | De Wolff defect         |  |  |  |  |  |
|                                     | $R2 \rightarrow r2$                |                      |                           |                  | forbidden               |  |  |  |  |  |
|                                     | $R2 \rightarrow R1$                | $\overline{0}$       | $\mathbf{0}$              | 1.0528           | ramsdellite             |  |  |  |  |  |
|                                     | $R2 \rightarrow R2$                |                      |                           |                  | forbidden               |  |  |  |  |  |

<span id="page-3-0"></span>**Table SI 1: Structural description of the** *pyrolusite* **and** *ramsdellite* **elements used as the starting model for the FAULTS refinement of MnO2.**

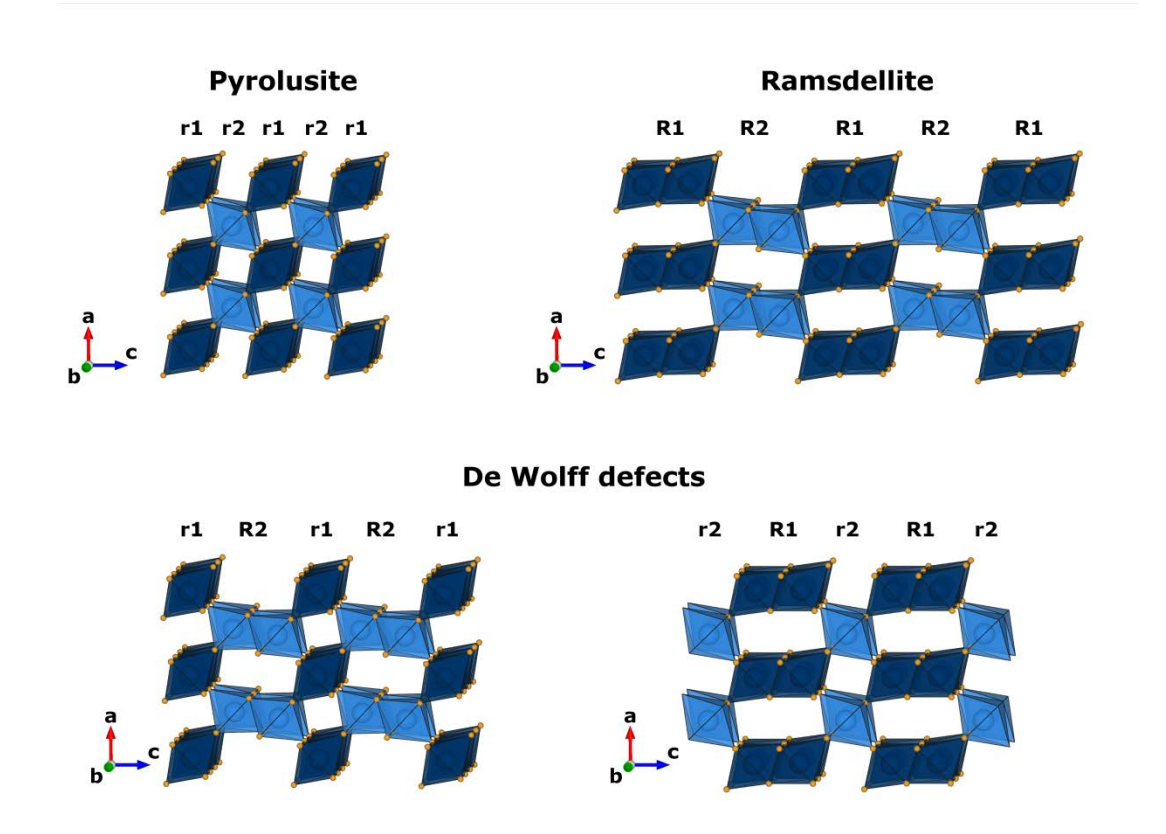

## **Layer stacking probabilities and stacking models**

For the sake of comparison, we have employed the same notations and statistical tools as proposed by Chabre and Pannetier (Chabre & Pannetier, 1995) to describe the sequence of the two kinds of layers:

 $P_r$  and  $P_R$  are the respective fractions of single (*rutile*-type = *pyrolusite*-type) and double (*ramsdellite*-type) chain slabs in a given sample. Then, we have the following equality:

$$
P_{r}+P_{R}=1
$$

- Pr∙r and PR∙r are the probabilities of occurrence of a *rutile* (*pyrolusite*) chain following a *rutile* chain r and a *ramsdellite* chain R, respectively. In the same way, Pr∙R and PR∙R are the probabilities of occurrence of a *ramsdellite* chain R following a *rutile* chain r and a *ramsdellite* chain R, respectively. One can write the following equations:

$$
P_{r\cdot r} + P_{r\cdot R} = 1 \quad \text{and} \quad P_{R\cdot r} + P_{R\cdot R} = 1
$$

and one can deduce that:

$$
P_r = P_r \cdot P_{r \cdot r} + P_R \cdot P_{R \cdot r} \text{ and } P_r = \frac{1 - P_{R \cdot R}}{2 - P_{r \cdot r} - P_{R \cdot R}}
$$
  

$$
P_R = P_r \cdot P_{r \cdot R} + P_R \cdot P_{R \cdot R} \text{ and } P_R = \frac{1 - P_{r \cdot r}}{2 - P_{r \cdot r} - P_{R \cdot R}}
$$

 $P_{rR}$  is the probability of finding a rR or Rr pair at any position in the crystal:  $\mathbf{P}_{\mathrm{rR}} = \mathbf{P}_{\mathrm{Rr}} = \mathbf{P}_{\mathrm{r}} \cdot \mathbf{P}_{\mathrm{r} \cdot \mathrm{R}} = \mathbf{P}_{\mathrm{R}} \cdot \mathbf{P}_{\mathrm{R} \cdot \mathrm{r}}$ 

From the structural model presented in [Table](#page-3-0) SI 1, we simulated the XRD patterns of different models of stacking, which are described below.

#### **1/ Model 1: "Random sequence"**

In the first stacking model explored we used a recursive sequence of layers in which the occurrence of a layer does not depend on the previous layer. This model, called "Random sequence" by Chabre and Pannetier (Chabre & Pannetier, 1995), is therefore defined by the following equations:

$$
P_{r\cdot r} = P_{R\cdot r} = P_r \text{ and } P_{R\cdot R} = P_{r\cdot R} = P_R \text{ with } P_r = 1 - P_R
$$

where P<sub>r</sub> and P<sub>R</sub> are the respective amount of *pyrolusite* layers and *ramsdellite* layers in the sample.

The stacking rules for this model can be represented with the following chart:

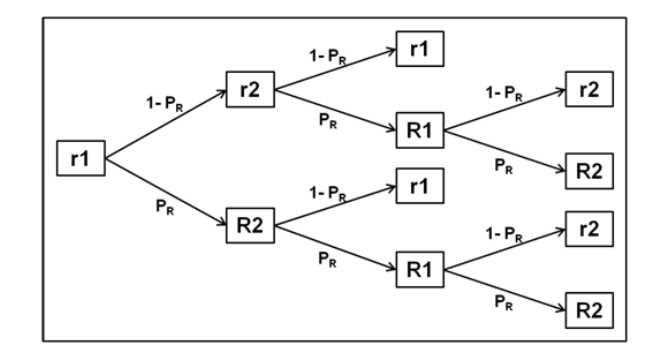

[Figure](#page-6-0) SI 4 shows the evolution of the simulated XRD patterns when varying the value  $P_R$  from 0 to 100%. This figure is very comparable with the results obtained by Charbre and Pannetier (Chabre & Pannetier, 1995) with the program DIFFaX (Treacy et al., 1991a). The patterns obtained for  $P_R = 0\%$  and  $P_R = 100\%$  correspond to the ideal *pyrolusite* and *ramsdellite* structures, respectively. As the value of  $P_R$ increases, we observe a progressive broadening and vanishing of some reflections of the *pyrosulite* (*e.g.*, (101)r at d ≈ 3.11 Å) while other reflections corresponding to the *ramsdellite* progressively appear and get narrower (*e.g.*, (101)<sub>R</sub> at  $d \approx 4.06 \text{ Å}$ , (103)<sub>R</sub> at  $d \approx 2.55 \text{ Å}$ , (111)<sub>R</sub> at  $d \approx 2.34 \text{ Å}$ , (113)<sub>R</sub> at  $d \approx 1.90 \text{ Å}$ ). Note also that in the meantime other reflections do not broaden but only progressively shift their position to go from one structure to the other  $(e.g., (011)_r = (012)_R$  at  $d \approx 2.41-2.43 \text{ Å}, (112)_r = (212)_R$  at  $d \approx 1.63-$ 1.66 Å,  $(202)_{\text{r}} = (204)_{\text{R}}$  at  $d \approx 1.56$ -1.62 Å).

<span id="page-6-0"></span>**Figure SI 4: Evolution of the simulated XRD patterns of the intergrowth of** *pyrolusite* **and**  *ramsdellite* layers when varying the amount of *ramsdellite* elements  $P_R$  from 0 to 100% in the **Model 1: "Random sequence".** 

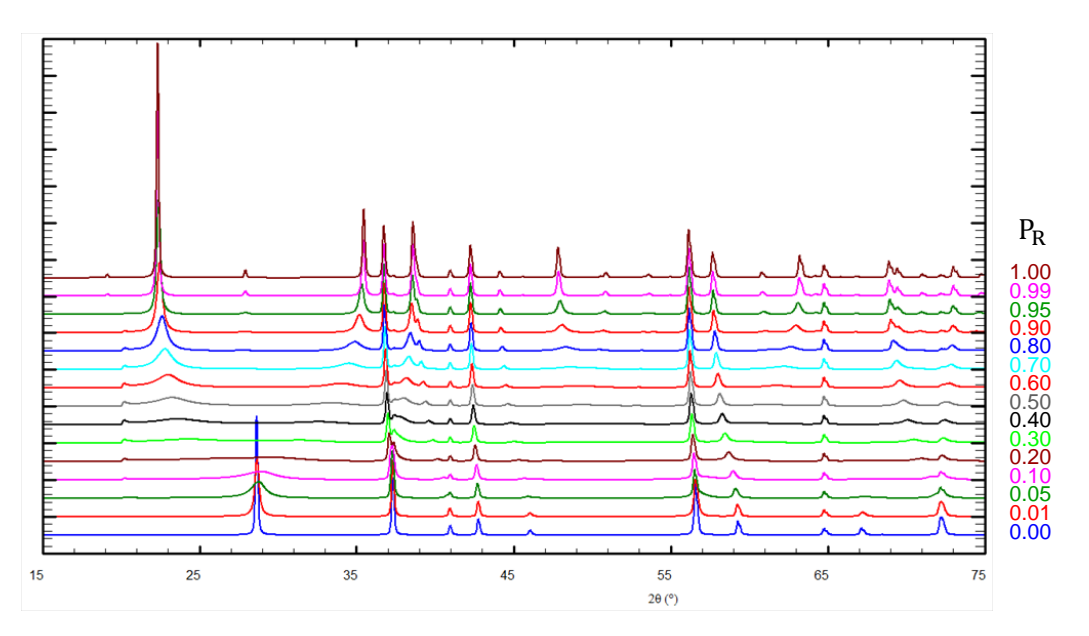

## **2/ Model 2 : Segregated sequence**

Conversely to the first model, in the second model, the probability of occurrence of a layer depends on the previous one. We defined P<sup>F</sup> the probability of the layer of a given structure type (*pyrolusite* or *ramsdellite*) to be followed by a layer of the other structure:

$$
P_{r\cdot R}=P_{R\cdot r}=P_F\ \ \text{and thus}\ \ P_{r\cdot r}=P_{R\cdot R}=1-P_F
$$

which can be illustrated by the following chart:

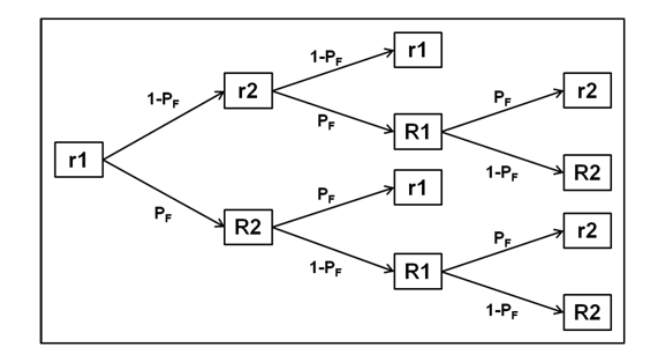

The evolution of the XRD patterns obtained when varying the value of  $P_F$  from 0 to 100% are showed in [Figure](#page-7-0) SI 5. The very first pattern  $(P_F = 0.0)$  is the XRD pattern of the *pyrolusite* structure. The following five patterns ( $0.01 \leq P_F \leq 0.3$ ) correspond to a total or partial segregation between *pyrolusite* and *ramsdellite* domains. As the value of  $P_F$  increases, these domains are progressively intermixed, and the structure obtained when  $P_F = 100\%$  corresponds to the regular alternation of *pyrolusite* and *ramsdellite* layers to produce the ordered sequence r–R–r–R–r–R–…

<span id="page-7-0"></span>**Figure SI 5: Evolution of the simulated XRD patterns of the intergrowth of** *pyrolusite* **and**  *ramsdellite* layers when varying the amount of *ramsdellite* elements  $P_F$  from 0 to 100% in the **Model 2: Segregated sequence.**

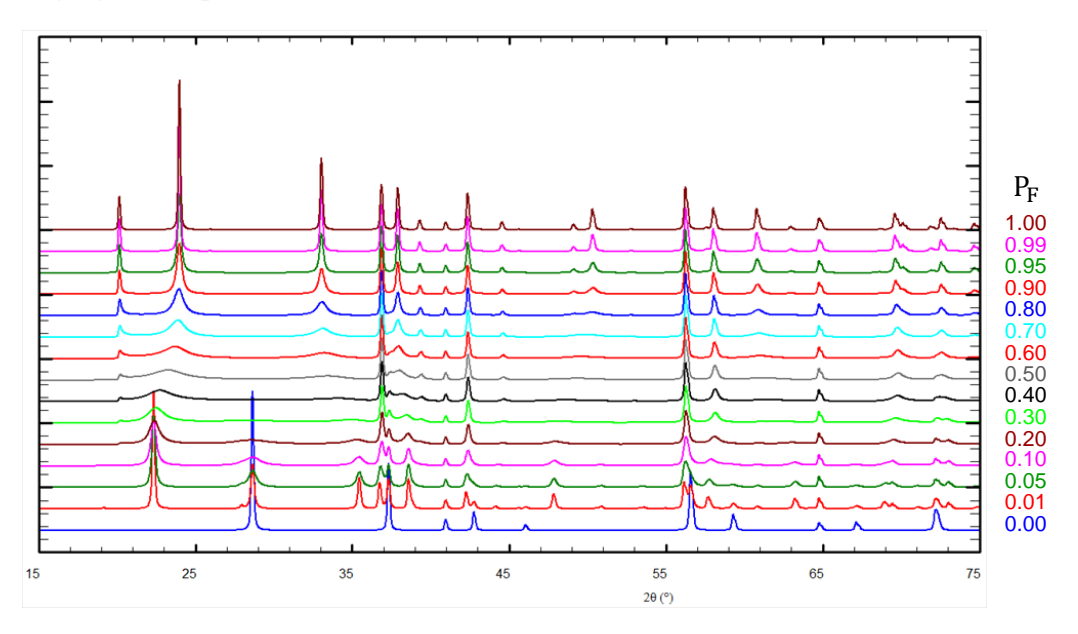

### **3/ Model 3: "Ordered sequence #1"**

The third model corresponds to one example of the "ordered sequences" described by Chabre and Pannetier (Chabre & Pannetier, 1995), in which the probability of occurrence of a RR pair is negligible ( $P_{RR} \approx 0$ ). Therefore this model follows the stacking rule:

$$
P_{R\cdot r}=1-P_{R\cdot R}=99.99\%
$$

The value of P<sub>r⋅R</sub> was then varied from 0 to 100%, so that to vary the amount of *ramsdellite* motif (P<sub>R</sub>) from 0 to 50%. The stacking of this model can therefore be illustrated by the following chart:

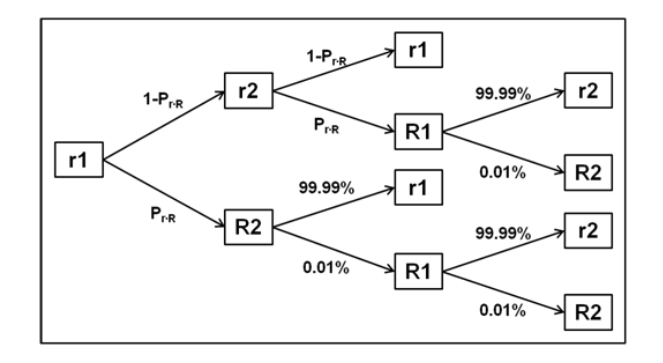

The resulting simulated patterns are shown in [Figure](#page-8-0) SI 6. The pattern calculated for  $P_{r}$ <sub>R</sub> = 0 corresponds to the *pyrolusite* structure, while the one obtained when Pr∙R = 100 % is that of the hypothetical structure of the regular sequence r–R–r–R–r–R–….. As the value of Pr∙R increases, some peaks split and the diverge from their original position (*e.g.*, (101)<sub>r</sub> at  $d \approx 3.11 \text{ Å}$ , (011)<sub>r</sub> at  $d \approx 2.41 \text{ Å}$ , (002)<sub>r</sub> at  $d \approx 2.20 \text{ Å}$ ). Moreover, the introduction of *ramsdellite* motifs into the *pyrolusite* lattice goes with the appearance of a tiny reflection at  $d \approx 4.40 \text{ Å}$  (2 $\theta_{\lambda=Cu} \approx 20^{\circ}$ ), which is subject to a kind of Warren fall and whose intensity increases and shape becomes more symmetric until forms the perfectly ordered phase r-R-r-R-r. One can note that this feature was also present in Model 2: Segregated sequence [\(Figure](#page-7-0) SI 5), although is less obvious.

<span id="page-8-0"></span>**Figure SI 6: Evolution of the simulated XRD patterns of the intergrowth of** *pyrolusite* **and**  *ramsdellite* **layers when varying the probability of having a** *ramsdellite* **elements after a** *pyrolusite* **one P<sub>r⋅R</sub>** from 0 to 100% in the Model 3: Ordered sequence #1.

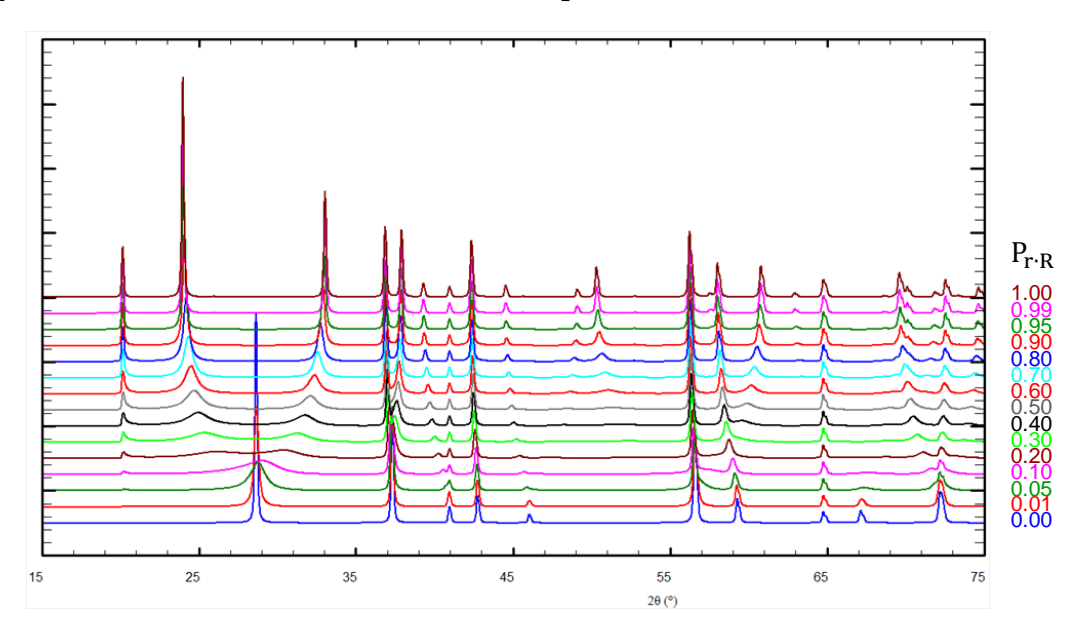

## **4/ Model 4: "Ordered sequence #2"**

The fourth model is the opposite example of the "ordered sequence" described by Chabre and Pannetier (Chabre & Pannetier, 1995), and is characterized by the negligible probability of occurring a rr pair in the *ramsdellite* framework ( $P_{rr} \approx 0$ ). It is therefore defined by the following equation:

$$
P_{r \cdot R} = 1 - P_{r \cdot r} = 99.99\%
$$

Similarly to the previous model, the value of  $P_{R\cdot r}$  was varied from 0 to 100%, so that to vary the amount of *pyrolusite* motif in the structure  $(P_r)$  from 0 to 50%. The stacking of this model can therefore be illustrated by the following chart:

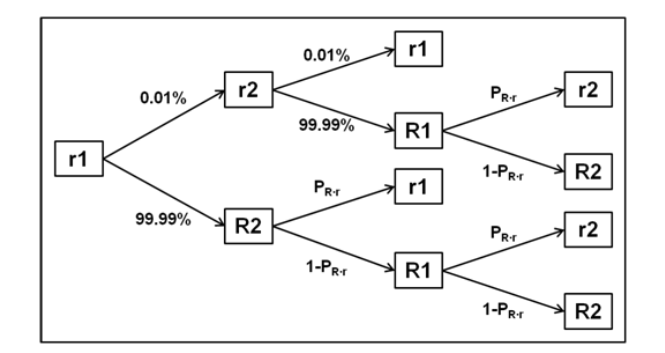

The resulting simulated patterns are shown in [Figure](#page-9-0) SI 7. In this case, the first pattern corresponds to that of the *ramsdellite* structure, and, again, the structure obtained when  $P_{R \cdot r} = 100 \%$  is the regular alternation of the two kinds of chains r–R–r–R–r–R–…

<span id="page-9-0"></span>**Figure SI 7: Evolution of the simulated XRD patterns of the intergrowth of** *pyrolusite* **and**  *ramsdellite* **layers when varying the probability of having a** *pyrolusite* **elements after a** *ramsdellite* **one P<sub>R⋅r</sub>** from 0 to 100% in the Model 4: Ordered sequence #2.

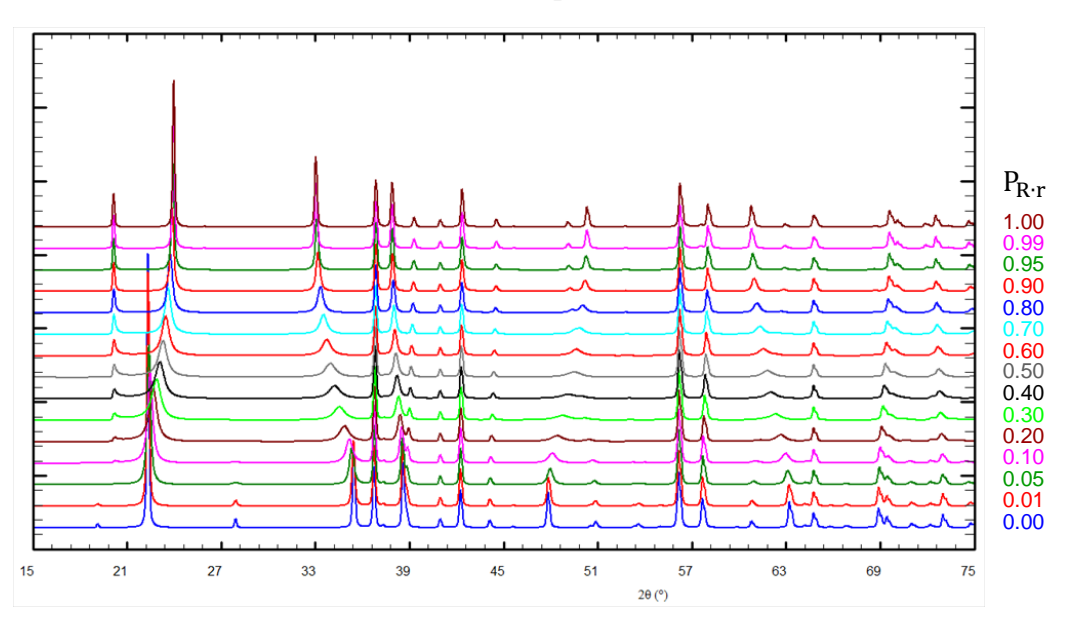

## **5/ Intermediate models**

In the fifth and sixth models, we fixed the probability of having a *ramsdellite* layer after a *rutile* one (Pr∙R) to 5 and 10 %, respectively, and we followed the evolution of the patterns of while varying the probability of maintaining a *ramsdellite* domain after a *ramsdellite* slab (0 ≤ P<sub>R⋅R</sub> ≤ 100%):

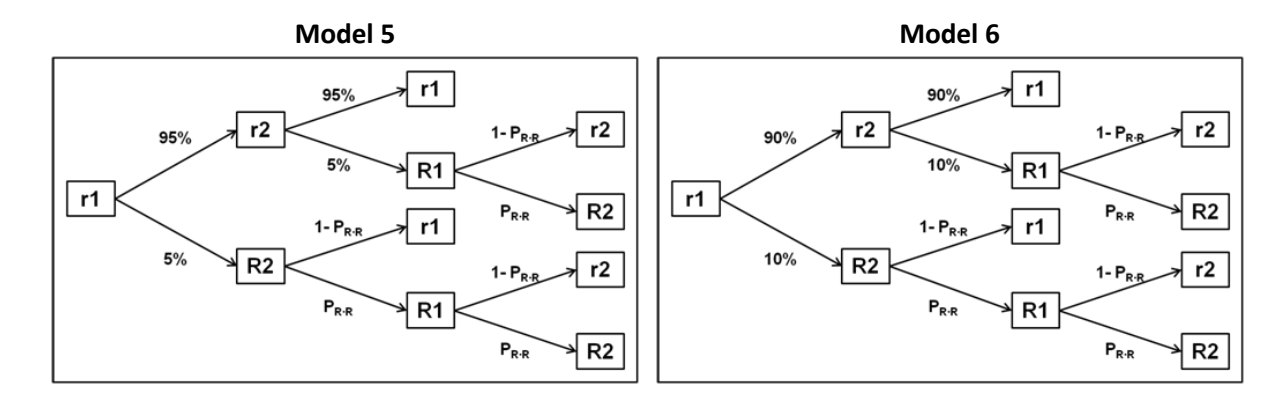

These models permit to simulate the effect of how extended are the domains of *ramsdellite* (one or several *ramsdellite* layers). The results of these simulations are presented in [Figure](#page-10-0) SI 8and [Figure](#page-11-0) SI 9, respectively. The diagrams obtained for PR∙R = 0% and PR∙R = 100% are close to the ones of *pyrolusite* and *ramsdellite*, respectively. These figures show that the XRD patterns of the intergrowth of *pyrolusite*  and *ramsdellite* do not suffer from much modification when varying P<sub>R⋅R</sub> between 0 and 50 %, except that the main reflection (011)<sub>r</sub> at d ≈ 2.41 Å is progressively split in two peaks as the P<sub>R⋅R</sub> increases. This means that for *pyrolusite* structures containing low content of *ramsdellite* inclusions, it is difficult to decipher if these inclusions are of the form of single layer of *ramsdellite* or larger domains of *ramsdellite*  (several layers).

<span id="page-10-0"></span>**Figure SI 8: Evolution of the simulated XRD patterns of the intergrowth of** *pyrolusite* **and**  *ramsdellite* **layers when varying the probability of having a** *ramsdellite* **elements after a** *ramsdellite* **one** ∙ **from 0 to 100% in the Model 5, while the probability of having a** *ramsdellite* **layer after a**  *rutile* one  $(P_{r \cdot R})$  is fixed to 5 %.

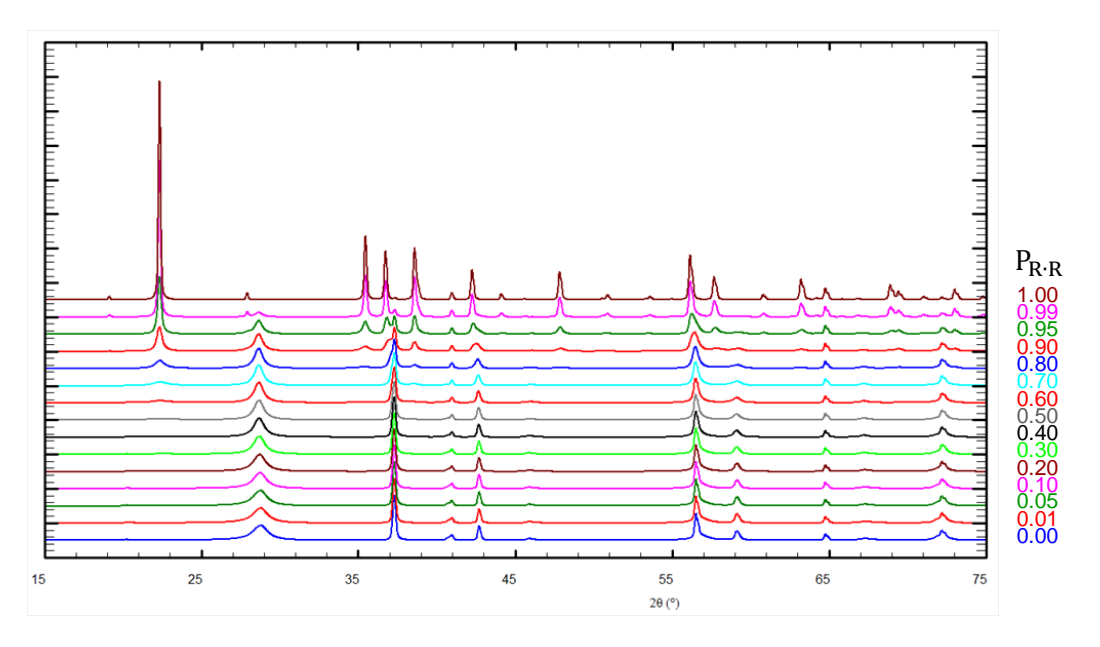

<span id="page-11-0"></span>**Figure SI 9: Evolution of the simulated XRD patterns of the intergrowth of** *pyrolusite* **and**  *ramsdellite* **layers when varying the probability of having a** *ramsdellite* **elements after a** *ramsdellite* ∙ **from 0 to 100% in the Model 6, while the probability of having a** *ramsdellite* **layer after a** *rutile* **one** (**P**<sub>**r**⋅R</sub>) is fixed to 10 %.

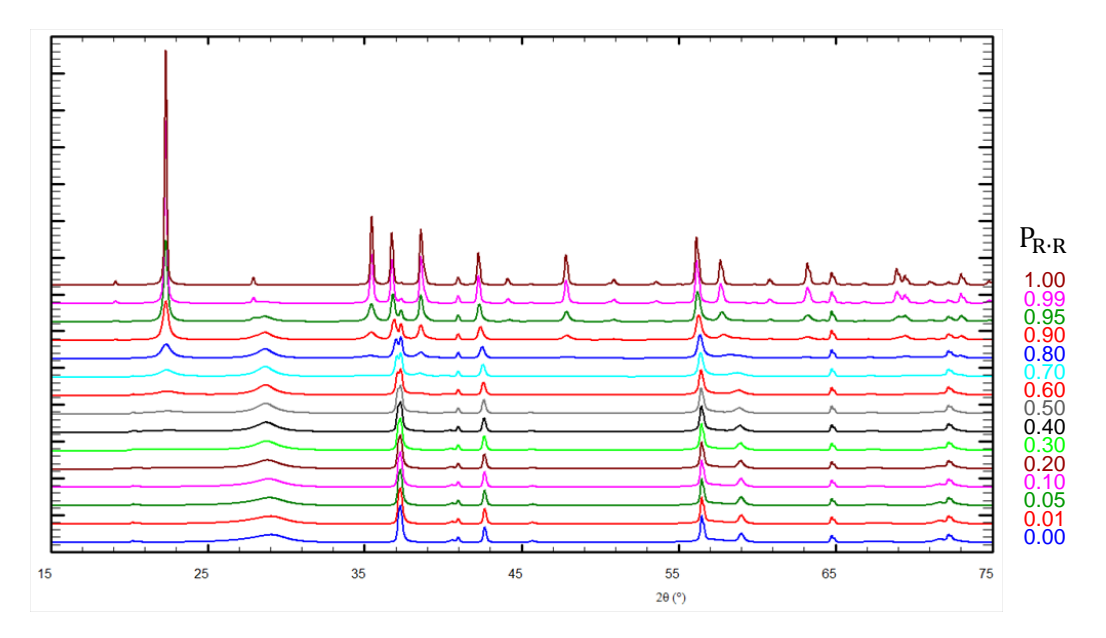

| <i>Pyrolusite-type stacking</i> |                           |                                       |         |  |  |  |  |  |  |
|---------------------------------|---------------------------|---------------------------------------|---------|--|--|--|--|--|--|
|                                 | $r1-r2-r1$                |                                       |         |  |  |  |  |  |  |
| $Mn^{IV+}$ 101 – $O^{II-}$ 121  | 1.85(5)                   | $Mn^{IV+}$ 201 – $O^{II-}$ 121        | 1.93(3) |  |  |  |  |  |  |
| $Mn^{IV+}$ 101 – $O^{II-}$ 122  | 1.85(5)                   | $Mn^{IV+}$ 201 - $O^{II-}$ 121        | 1.93(3) |  |  |  |  |  |  |
| $Mn^{IV+}$ 101 – $O^{II-}$ 141  | 1.88(3)                   | $Mn^{IV+}$ 201 – $O^{II-}$ 122        | 1.93(3) |  |  |  |  |  |  |
| $Mn^{IV+}$ 101 – $O^{II-}$ 141  | 1.88(3)                   | $Mn^{IV+}$ 201 – $O^{II-}$ 122        | 1.93(3) |  |  |  |  |  |  |
| $Mn^{IV+}$ 101 – $O^{II-}$ 142  | 1.88(3)                   | $Mn^{IV+}$ 201 – $O^{II-}$ 141        | 1.90(5) |  |  |  |  |  |  |
| $Mn^{IV+}$ 101 – $O^{II-}$ 142  | 1.88(3)                   | $Mn^{IV+}$ 201 – $O^{II-}$ 142        | 1.90(5) |  |  |  |  |  |  |
| Ramsdellite-type stacking       |                           |                                       |         |  |  |  |  |  |  |
| $R1-R2-R1$                      |                           |                                       |         |  |  |  |  |  |  |
| $Mn^{IV+}$ 301 – $O^{II-}$ 321  | 2.14(5)                   | $Mn^{IV+}$ 401 – $O^{II-}$ 421        | 2.26(5) |  |  |  |  |  |  |
| $Mn^{IV+}$ 301 – $O^{II-}$ 321  | 2.14(5)                   | $Mn^{IV+}$ 401 – $O^{II-}$ 421        | 2.26(5) |  |  |  |  |  |  |
| $Mn^{IV+}$ 301 – $O^{II-}$ 322  | 1.82(7)                   | $Mn^{IV+}$ 401 – $O^{II-}$ 422        | 1.88(7) |  |  |  |  |  |  |
| $Mn^{IV+}$ 301 – $O^{II-}$ 341  | 1.97(7)                   | $Mn^{IV+}$ 401 – $O^{II-}$ 342        | 1.82(4) |  |  |  |  |  |  |
| $Mn^{IV+}$ 301 – $O^{II-}$ 361  | 1.96(5)                   | $Mn^{IV+}$ 401 – $O^{II-}$ 342        | 1.82(4) |  |  |  |  |  |  |
| $Mn^{IV+}$ 301 – $O^{II-}$ 361  | 1.96(5)                   | $Mn^{IV+}$ 401 – $O^{II-}$ 362        | 1.98(7) |  |  |  |  |  |  |
| $Mn^{IV+}$ 302 – $O^{II-}$ 321  | 1.82(7)                   | $Mn^{IV+}$ 402 – $O^{II-}$ 421        | 1.88(7) |  |  |  |  |  |  |
| $Mn^{IV+}$ 302 – $O^{II-}$ 322  | 2.14(5)                   | $Mn^{IV+}$ 402 – $O^{II-}$ 422        | 2.26(5) |  |  |  |  |  |  |
| $Mn^{IV+}$ 302 – $O^{II-}$ 322  | 2.14(5)                   | $Mn^{IV+}$ 402 – $O^{II-}$ 422        | 2.26(5) |  |  |  |  |  |  |
| $Mn^{IV+}$ 302 – $O^{II-}$ 342  | 1.97(7)                   | $Mn^{IV+}$ 402 – $O^{II-}$ 341        | 1.82(4) |  |  |  |  |  |  |
| $Mn^{IV+}$ 302 – $O^{II-}$ 362  | 1.96(5)                   | $Mn^{IV+}$ 402 – $O^{II-}$ 341        | 1.82(4) |  |  |  |  |  |  |
| $Mn^{IV+}$ 302 – $O^{II-}$ 362  | 1.96(5)                   | $Mn^{IV+}$ 402 – $O^{II-}$ 361        | 1.98(7) |  |  |  |  |  |  |
|                                 | De Wolff defects stacking |                                       |         |  |  |  |  |  |  |
| $r1 - R2 - r1$                  |                           | $r2-R1-r2$                            |         |  |  |  |  |  |  |
| $Mn^{IV+}$ 101 – $O^{II-}$ 121  | 1.85(5)                   | $Mn^{IV+}$ 201 - $O^{II-}$ 341        | 1.84(3) |  |  |  |  |  |  |
| $Mn^{IV+}$ 101 – $O^{II-}$ 122  | 1.85(5)                   | $Mn^{IV+}$ 201 – $O^{II-}$ 341        | 1.84(3) |  |  |  |  |  |  |
| $Mn^{IV+}$ 101 - $O^{II-}$ 141  | 1.88(3)                   | $Mn^{IV+}$ 201 – $O^{II-}$ 361        | 1.98(5) |  |  |  |  |  |  |
| $Mn^{IV+}$ 101 - $O^{II-}$ 141  | 1.88(3)                   | $Mn^{IV+}$ 201 – $O^{II-}$ 342        | 1.84(3) |  |  |  |  |  |  |
| $Mn^{IV+}$ 101 – $O^{II-}$ 142  | 1.88(3)                   | $Mn^{IV+}$ 201 – $O^{II-}$ 342        | 1.84(3) |  |  |  |  |  |  |
| $Mn^{IV+}$ 101 – $O^{II-}$ 142  | 1.88(3)                   | $Mn^{IV+}$ 201 – $O^{II-}$ 362        | 1.98(5) |  |  |  |  |  |  |
| $Mn^{IV+}$ 401 – $O^{II-}$ 421  | 2.26(5)                   | $Mn^{IV+}$ 301 – $O^{II-}$ 321        | 2.14(5) |  |  |  |  |  |  |
| $Mn^{IV+}$ 401 – $O^{II-}$ 421  | 2.26(5)                   | $Mn^{IV+}$ 301 – $O^{II-}$ 321        | 2.14(5) |  |  |  |  |  |  |
| $Mn^{IV+}$ 401 – $O^{II-}$ 422  | 1.88(7)                   | $Mn^{IV+}$ 301 – $O^{II-}$ 322        | 1.82(7) |  |  |  |  |  |  |
| $Mn^{IV+}$ 401 – $O^{II-}$ 122  | 1.90(5)                   | $Mn^{IV+}$ 301 – $O^{II-}$ 341        | 1.97(7) |  |  |  |  |  |  |
| $Mn^{IV+}$ 401 – $O^{II-}$ 122  | 1.90(5)                   | $Mn^{IV+}$ 301 – $O^{II-}$ 361        | 1.96(5) |  |  |  |  |  |  |
| $Mn^{IV+}$ 401 - $O^{II-}$ 142  | 1.93(7)                   | $Mn^{IV+}$ 301 - O <sup>II-</sup> 361 | 1.96(5) |  |  |  |  |  |  |
| $Mn^{IV+}$ 402 – $O^{II-}$ 421  | 1.88(7)                   | $Mn^{IV+}$ 302 – $O^{II-}$ 321        | 1.82(7) |  |  |  |  |  |  |
| $Mn^{IV+}$ 402 – $O^{II-}$ 422  | 2.26(5)                   | $Mn^{IV+}$ 302 – $O^{II-}$ 322        | 2.14(5) |  |  |  |  |  |  |
| $Mn^{IV+}$ 402 – $O^{II-}$ 422  | 2.26(5)                   | $Mn^{IV+}$ 302 – $O^{II-}$ 322        | 2.14(5) |  |  |  |  |  |  |
| $Mn^{IV+}$ 402 – $O^{II-}$ 121  | 1.90(5)                   | $Mn^{IV+}$ 302 – $O^{II-}$ 342        | 1.97(7) |  |  |  |  |  |  |
| $Mn^{IV+}$ 402 – $O^{II-}$ 121  | 1.90(5)                   | $Mn^{IV+}$ 302 – $O^{II-}$ 362        | 1.96(5) |  |  |  |  |  |  |
| $Mn^{IV+}$ 402 - $O^{II-}$ 141  | 1.93(7)                   | $Mn^{IV+}$ 302 - O <sup>II-</sup> 362 | 1.96(5) |  |  |  |  |  |  |

**Table SI 2: Selected distances of the refined model for the MnO2 sample** 

**Figure** SI 10: Results of the FAULTS refinement of the MnO<sub>2</sub> sample when refining the layer width instead of the isotropic broadening parameters Dl and Dg. Remark that the reflection (002)<sub>r</sub> at  $d \approx 2.24 \text{ Å}$  ( $2\theta_{Cu} \approx 40.0^{\circ}$ ) is not well modelled.

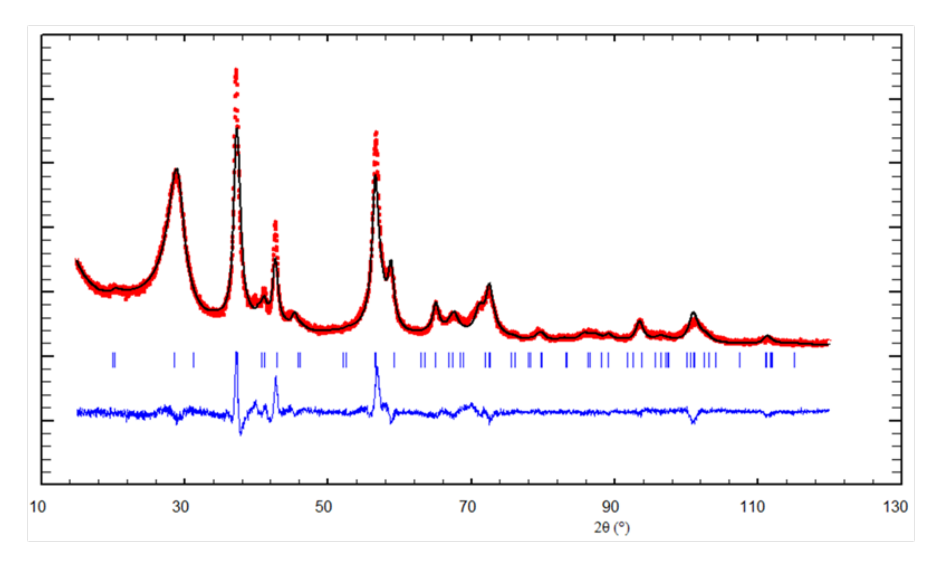

**Figure SI 11: Evolution of the XRD pattern of the** *pyrolusite* **with the presence of twinning (twin plane** (011), from ideal *pyrolusite*  $(P_t = 0.0)$  to fully twinned *pyrolusite*  $(P_t = 1.0)$ .

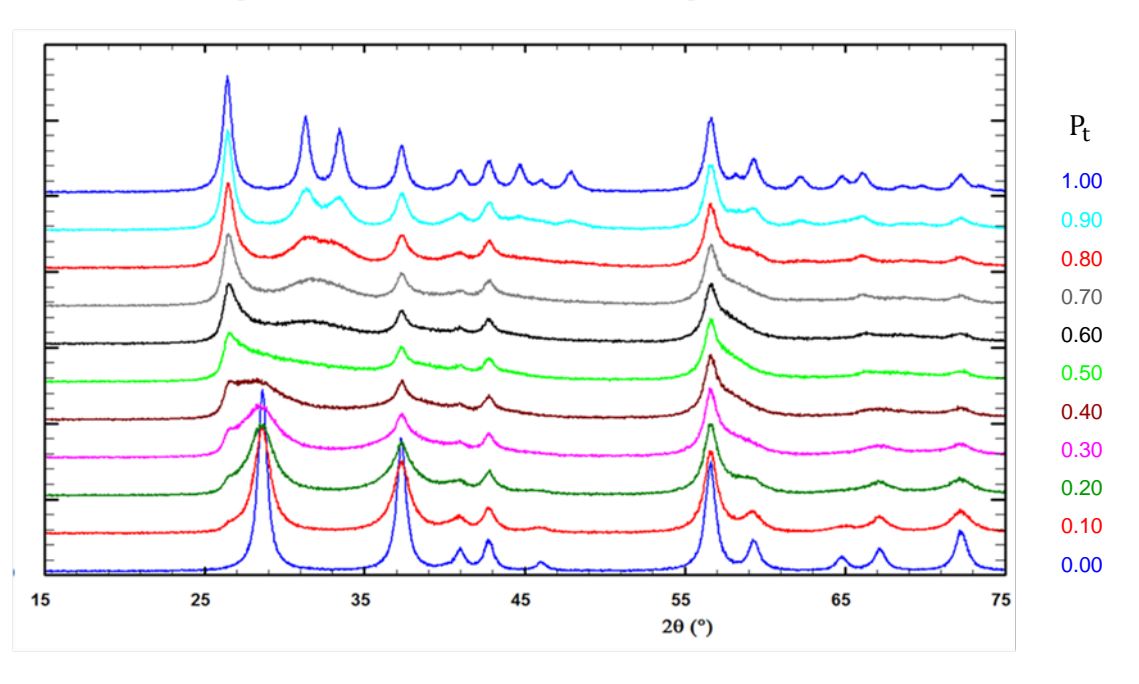

To simulate the effect of twinning in the *pyrolusite* lattice along (011), new layers were defined so that to have the staking direction perpendicular to the twinning place. The structural model used in FAULTS is described in [Table](#page-14-0) SI 3 and an illustration of a possible twinning is shown in [Figure](#page-15-0) SI 12.

| <b>Cell</b>                         |                     |                          |                           |                  |                       |                  |  |  |  |
|-------------------------------------|---------------------|--------------------------|---------------------------|------------------|-----------------------|------------------|--|--|--|
| $a'' = 4.4041$ Å                    |                     | $b'' = 5.2603$ Å         |                           |                  | $c'' = 4.81664$ Å     |                  |  |  |  |
| $\alpha = 90^{\circ}$               |                     | $\beta = 90^\circ$       |                           |                  | $\gamma = 90^{\circ}$ |                  |  |  |  |
| <b>Layers</b>                       |                     |                          |                           |                  |                       |                  |  |  |  |
|                                     | <b>Atom</b>         | x/a                      | y/b                       | z/c              |                       | <b>Occupancy</b> |  |  |  |
| Layer T1 $=$<br>T <sub>3</sub>      | $Mn^{IV+}$ 11       | $\mathbf{0}$             | $\boldsymbol{0}$          | $\overline{0}$   | 1.0                   |                  |  |  |  |
|                                     | $Mn^{IV+}$ 12       | $\frac{1}{2}$            | $\frac{1}{2}$             | $\overline{0}$   | 1.0                   |                  |  |  |  |
|                                     | $OII- 111$          | $\frac{1}{4}$            | $\frac{1}{4}$             | 1/6              |                       | 1.0              |  |  |  |
|                                     | $O^{II-}$ 112       | $\frac{1}{4}$            | $\frac{1}{2}$             | $-1/3$           | 1.0                   |                  |  |  |  |
|                                     | $O^{II-}$ 121       | $\frac{3}{4}$            | $\frac{1}{2}$             | 1/3              | 1.0                   |                  |  |  |  |
|                                     | $O^{II-}$ 122       | $\frac{3}{4}$            | $\frac{3}{4}$             | $-1/6$           | 1.0                   |                  |  |  |  |
|                                     | $O^{II-}$ 131       | $\frac{3}{4}$            | $\frac{1}{4}$             | $-1/6$           | 1.0                   |                  |  |  |  |
|                                     | $O^{II-}$ 132       | $\frac{3}{4}$            | $\boldsymbol{0}$          | 1/3              | 1.0                   |                  |  |  |  |
|                                     | $O^{II-}$ 141       | $\frac{1}{4}$            | $\overline{0}$            | $-1/3$           | 1.0                   |                  |  |  |  |
|                                     | $O^{II-}$ 142       | $\frac{1}{4}$            | $\frac{3}{4}$             | 1/6              |                       | 1.0              |  |  |  |
| Layer $T2 =$<br><b>T4</b>           | $Mn^{IV+}$ 21       | $\boldsymbol{0}$         | $\boldsymbol{0}$          | $\mathbf{0}$     | 1.0                   |                  |  |  |  |
|                                     | $Mn^{IV+}$ 22       | $\frac{1}{2}$            | $\frac{1}{2}$             | $\boldsymbol{0}$ | 1.0                   |                  |  |  |  |
|                                     |                     |                          | <b>Transition vectors</b> |                  |                       |                  |  |  |  |
|                                     | <b>Transition</b>   | x/a                      | y/b                       | z/c              | <b>Probability</b>    | <b>Type</b>      |  |  |  |
| <b>From layer</b><br><b>T1</b>      | $T1 \rightarrow T1$ |                          |                           |                  | $\boldsymbol{0}$      | forbidden        |  |  |  |
|                                     | $T1 \rightarrow T2$ | $\boldsymbol{0}$         | $-0.299$                  | $\frac{1}{2}$    | $1-P_t$               | no twinning      |  |  |  |
|                                     | $T1 \rightarrow T3$ |                          |                           |                  | $\boldsymbol{0}$      | forbidden        |  |  |  |
|                                     | $T1 \rightarrow T4$ | $\boldsymbol{0}$         | 0.299                     | $\frac{1}{2}$    | $P_t$                 | twinning         |  |  |  |
| From layeT<br>T <sub>2</sub>        | $T2 \rightarrow T1$ | $\boldsymbol{0}$         | $-0.299$                  | $\frac{1}{2}$    | $1-P_t$               | no twinning      |  |  |  |
|                                     | $T2 \rightarrow T2$ |                          |                           |                  | $\boldsymbol{0}$      | forbidden        |  |  |  |
|                                     | $T2 \rightarrow T3$ | $\boldsymbol{0}$         | 0.201                     | $\frac{1}{2}$    | $P_t$                 | twinning         |  |  |  |
|                                     | $T2 \rightarrow T4$ | $\overline{\phantom{a}}$ |                           | $\blacksquare$   | $\boldsymbol{0}$      | forbidden        |  |  |  |
| <b>From layeT</b><br>T <sub>3</sub> | $T3 \rightarrow T1$ |                          |                           |                  | $\boldsymbol{0}$      | forbidden        |  |  |  |
|                                     | $T3 \rightarrow T2$ | $\boldsymbol{0}$         | $-0.299$                  | $\frac{1}{2}$    | $P_t$                 | twinning         |  |  |  |
|                                     | $T3 \rightarrow T3$ |                          |                           |                  | $\boldsymbol{0}$      | forbidden        |  |  |  |
|                                     | $T3 \rightarrow T4$ | $\boldsymbol{0}$         | 0.299                     | $\frac{1}{2}$    | $1-P_t$               | no twinning      |  |  |  |
| <b>From layeT</b><br><b>T4</b>      | $T4 \rightarrow T1$ | $\boldsymbol{0}$         | $-0.201$                  | $\frac{1}{2}$    | $P_t$                 | twinning         |  |  |  |
|                                     | $T4 \rightarrow T2$ |                          |                           |                  | $\boldsymbol{0}$      | forbidden        |  |  |  |
|                                     | $T4 \rightarrow T3$ | $\boldsymbol{0}$         | 0.299                     | $\frac{1}{2}$    | $1-P_t$               | no twinning      |  |  |  |
|                                     | $T4 \rightarrow T4$ |                          | $\overline{\phantom{0}}$  | $\blacksquare$   | $\boldsymbol{0}$      | forbidden        |  |  |  |

<span id="page-14-0"></span>**Table SI 3: Structural model used to described twinned** *pyrolusite* **(twin plane (011).** 

<span id="page-15-0"></span>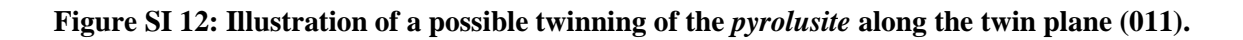

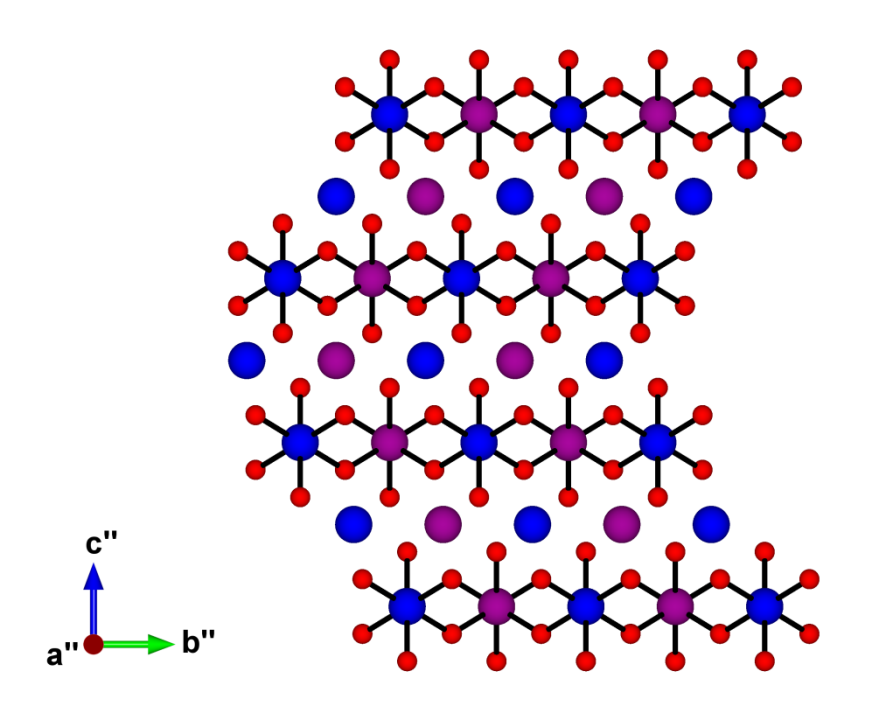